## МИНИСТЕРСТВО ОБРАЗОВАНИЯ И НАУКИ АСТРАХАНСКОЙ ОБЛАСТИ Государственное бюджетное образовательное учреждение Астраханской области высшего образования «Астраханский государственный архитектурно - строительный университет» (ГБОУ АО ВО АГАСУ) КОЛЛЕДЖ СТРОИТЕЛЬСТВА И ЭКОНОМИКИ АГАСУ

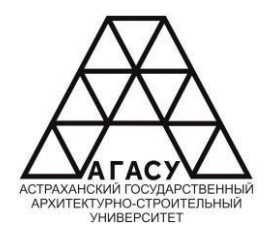

## **РАБОЧАЯ ПРОГРАММА УЧЕБНОЙ ДИСЦИПЛИНЫ**

ОП.06 Информационные технологии в профессиональной деятельности / адаптивные информационные и коммуникационные технологии среднего профессионального образования 08.02.01 Строительство и эксплуатация зданий и сооружений Квалификация-техник Форма обучения -заочная

ОДОБРЕНО предметно-цикловой комиссией 3

Протокол №12 от «25» апреля 2024г. Председатель предметноцикловой комисеии №3

/ Т.Я. Сорокина/

РЕКОМЕНДОВАНО Методическим советом КСиЭ АГАСУ Протокол №12 от «25» апреля 2024 г.

**УТВЕРЖДЕНО** Директор КОИЭ АГАСУ

С.Н. Коннова/ «25» апреля 2024 г.

Составитель (и):

 $(0.B. MopryH)$ 

For H.P. HOBUKOBA

Elfreur E.O. Черемных

/Л.С. Гаврилова/

/М.Д. Подольская/

Н.И. Жалилов/

/И.Ю.Тущенко/

Рабочая программа разработана на основе ФГОС СОО/ФГОС СПО специальности 07.02.01 Архитектура (код и наименование специальности)

Согласовано:

Методист КСиЭ АГАСУ

Заведующий библиотекой

Заместитель директора по ПР

Заместитель директора по УР

Специалист УМО СПО

Рецензент Директор ООО «АСНРПМ «Реставраторъ»

Принято УМО СПО: Начальник УМО СПО

/А.П. Гельван/

**СОДЕРЖАНИЕ**

1. ПАСПОРТ РАБОЧЕЙ ПРОГРАММЫ УЧЕБНОЙ ДИСЦИПЛИНЫ ............. 4

2. СТРУКТУРА И СОДЕРЖАНИЕ УЧЕБНОЙ [ДИСЦИПЛИНЫ](#page-4-0) ..................... 6 3. УСЛОВИЯ РЕАЛИЗАЦИИ РАБОЧЕЙ ПРОГРАММЫ УЧЕБНОЙ ДИСЦИПЛИНЫ................. 13

4. КОНТРОЛЬ И ОЦЕНКА РЕЗУЛЬТАТОВ ОСВОЕНИЯ УЧЕБНОЙ

ДИСЦИПЛИНЫ................ 15

### **1. ПАСПОРТ РАБОЧЕЙ ПРОГРАММЫ ДИСЦИПЛИНЫ**

#### **1.1. Область применения примерной рабочей программы**

Рабочая программа учебной дисциплины ОП.06 Информационные технологии в профессиональной деятельности / Адаптивные информационные и коммуникационные технологии является частью основной профессиональной образовательной программы, разработанной в соответствии с ФГОС СПО по специальности СПО 08.02.01 «Строительство и эксплуатация зданий и сооружений» очной формы обучения. Рабочая программа учебной дисциплины может быть использована при разработке программ дополнительного образования (повышения квалификации и переподготовки) работников в области строительства.

# **1.2. Место учебной дисциплины в структуре основной профессиональной образовательной программы**

Дисциплина входит в профессиональный цикл и является общепрофессиональной дисциплиной.

**1.3. Цели и задачи учебной дисциплины** – требования к результатам освоения учебной дисциплины В результате освоения учебной дисциплины обучающийся должен знать: -состав, функции и возможности использования информационных и телекоммуникационных технологий в профессиональной деятельности; - основные этапы решения задач с помощью электронновычислительных машин; -перечень периферийных устройств, необходимых для реализации автоматизированного рабочего места на базе персонального компьютера; - технологию поиска информации; - технологию освоения пакетов прикладных программ; В результате освоения учебной дисциплины обучающийся должен уметь: -применять программное обеспечение, компьютерные и 5 телекоммуникационные средства в профессиональной деятельности; -отображать информацию с помощью принтеров, плоттеров и средств мультимедиа; - устанавливать пакеты прикладных программ.

Содержание дисциплины ориентировано на подготовку студентов к освоению профессиональных модулей ППССЗ по специальности 08.02.01

«Строительство и эксплуатация зданий и сооружений» и овладению профессиональными компетенциями (ПК):

ПК 1.3. Разрабатывать архитектурно-строительные чертежи с использованием средств автоматизированного проектирования.

ПК 1.4. Участвовать в разработке проекта производства работ с применением информационных технологий.

ПК 2.3. Проводить оперативный учет объемов выполняемых работ и расхода материальных ресурсов. В процессе освоения дисциплины у студентов должны быть сформированы общие компетенции:

ОК 02. Осуществлять поиск, анализ и интерпретацию информации, необходимой для выполнения задач профессиональной деятельности.

ОК 03. Планировать и реализовывать собственное профессиональное и личностное развитие.

ОК 04. Работать в коллективе и команде, эффективно взаимодействовать с коллегами, руководством, клиентами.

ОК 09. Использовать информационные технологии в профессиональной деятельности.

### **1.4. Количество часов на освоение рабочей программы учебной дисциплины**

максимальной учебной нагрузки обучающегося -104 часа,

в том числе: обязательной аудиторной учебной нагрузки обучающегося 94 часа;

самостоятельной работы обучающегося 10 часов.

### <span id="page-4-0"></span>**2. СТРУКТУРА И СОДЕРЖАНИЕ УЧЕБНОЙ ДИСЦИПЛИНЫ**

#### **2.1. Объем учебной дисциплины и виды учебной работы**

Вид учебной работы Объем часов Учебная нагрузка обучающихся (всего) 104 Обязательная аудиторная учебная нагрузка (всего) 94 в том числе: лекции 46 практические занятия 48 лабораторные занятия - Самостоятельная работа обучающегося (всего) 10 Промежуточная аттестация в форме: дифференциального зачета 7 Тематический план и содержание учебной дисциплины ОП.06 Информационные технологии в профессиональной деятельности / Адаптивные информационные и коммуникационные технологии Наименование разделов и тем Содержание учебного материала, практические занятия, самостоятельная работа обучающихся Объем часов Уровень освоения 1 2 3 4 5 семестр Введение Содержание учебного материала Информационные системы. Технические средства реализации информационных систем. Программное обеспечение. Виды программного обеспечения. 2 1 Лабораторные работы не предусмотрены Практические занятия не предусмотрены Раздел 1. Автоматизированные рабочие места для решения профессиональных задач Тема 1.1 Текстовые редакторы Особенности оформления документов Содержание учебного материала Практические работы Текстовые редакторы. Использование таблиц. Создание собственного резюме для устройства на работу. 2 2 Лаборатоные занятия не предусмотрены Контрольные работыне предусмотрены Самостоятельная работа обучающихся Тема 1.2 Автоматизация работы при рассылке документов Содержание учебного материала Практические работы Текстовые редакторы. Рассылки. Лабораторная работа №1. Создание приглашения на презентацию фирмы. 2 2 Лабораторные занятия не предусмотрены Контрольные работыне предусмотрены Самостоятельная работа обучающихся Самостоятельная работа Раздел 2. Технология обработки и преобразования информации Тема 2.1 Табличные процессоры. Содержание учебного материала Табличные процессоры. Форматы данных. Ввод данных. Использование функций. 2 2 8 Форматы данных. Расчеты Лабораторные работы не предусмотрены Практические занятия не предусмотрены Контрольные работыне предусмотрены Самостоятельная работа обучающихся Тема 2.2 Табличные редакторы. Моделирование, прогнозирование и принятие решений. Содержание учебного материала Практические работы Табличные редакторы. Моделирование, прогнозирование и принятие решений Моделирование биологических процессов человека. Лабораторная работа №2. 2 2 Лабораторные занятия не предусмотрены Контрольные работыне предусмотрены Самостоятельная работа обучающихся Раздел 3. Базы данных Тема 3.1 Базы данных. Содержание учебного материала Базы данных. Таблицы. Формы 2 2 Практические работы Создание базы данных. Работа с таблицами. Лабораторная работа №3 2 2 Лабораторные занятия не предусмотрены Контрольные работы№1 2 2 Самостоятельная работа обучающихся Раздел 4. Системы автоматизированного проектирования Тема 4.1 Информационные системы. Интерфейс программы Autocad Содержание учебного материала Знакомство с интерфейсом программного продукта. Настроить интерфейс программы по российским стандартам. Изучить команды визуализации и панорамирования. 2 1 Лабораторные

работыне предусмотрены Практические занятия не предусмотрены Контрольные работыне предусмотрены Самостоятельная работа обучающихся Тема 4.2 Работа с примитивами в Autocad Содержание учебного материала Построение примитивов. 2 1 Лабораторные работы Построение простых примитивов. Лабораторная работа №4 2 1 Практические занятия не предусмотрены Контрольные работыне предусмотрены 9 Самостоятельная работа обучающихся Тема 4.3 Системы координат в Autocad. Построение контуров Содержание учебного материала Системы координат в Autocad. Построение контуров. 2 1 Практические работы Системы координат в Autocad. Построение контуров. Лабораторная работа №5 2 1 Лабораторные занятия не предусмотрены Контрольные работы не предусмотрены Самостоятельная работа обучающихся Вычертить геометрические примитивы с помощью абсолютных и относительных координат 2 2 Тема 4.4 Построение сопряженийв программеAutocad Содержание учебного материала Построение внешних, внутренних и смешанных сопряжений 2 1 Практические работы Построить внешние, внутренние и смешанные сопряжения. Лабораторная работа №6 2 1 Лабораторные занятия не предусмотрены Контрольная работа №2 Построение контуров 2 3 Самостоятельная работа обучающихся Построение сложных сопряжений 2 2 Раздел 5. Работа со строительными чертежами Тема 5. 1 Построение поэтажных планов, разреза, фасада малоэтажного жилого дома Содержание учебного материала Построение плана, разреза, фасада этажа малоэтажного жилого дома Построение входных узлов Построение внутренних лестниц Особенности оформления строительных чертежей Подготовка чертежа к печати и вывод на печать 2 2 2 2 2 1 Практические работы Выполнить эскиз плана 1 и 2 этажей малоэтажного жилого дома. Лабораторная работа №7 2 1 Построить сетку осей, несущие стены, перегородки. Лабораторная №8 2 1 Построить окна, двери, лестницы, санузлы. Лабораторная №9 2 1 Создать текстовые и размерные стили. Нанести надписи, площади, размеры. Подготовить чертеж к печати. Лабораторная работа №10 2 1 Лабораторные занятия не предусмотрены Контрольные работы непредусмотрены Самостоятельная работа обучающихся не предусмотрена Итоговое занятие за семестр. Отчет по теории 2 2 Практические занятия не предусмотрены Контрольные работы не предусмотрены 10 Самостоятельная работа обучающихся не предусмотрена Итого за 5 семестр: 52 6 семестр Тема 5.4 Генеральные и ситуационные планы Содержание учебного материала Генеральный план 2 1 Практческие работы Разработать генеральный план приусадебного участка. Лабораторная работа № 12 2 1 Лабораторные занятия не предусмотрены Контрольные работы не предусмотрены Самостоятельная работа обучающихся Создать собственную библиотеку условных изображений 2 2 Раздел 6. Информационные технологии в строительстве Тема 6.1 Автоматизированные системы проектирования.ПрограммаA rchicad. Содержание учебного материала Автоматизированные системы проектирования. Программа Archicad. Работа с примитивами в Archicad 2 2 1 Практические работы Построить геометрические контуры с помощью примитивов. Лабораторная работа №13. Системы координат в Archicad. Построение контуров. Лабораторная работа №14 2 2 1 Лабораторные занятия не предусмотрены Контрольные работыне предусмотрена Самостоятельная работа обучающихся Тема 6.2 Построение модели виртуального здания на примере малоэтажного

жилого дома Содержание учебного материала Работа с 3dмоделями. Настройка этажей и сетки осей. Меню и окна программы Механизм построения малоэтажного жилого дома Визуализация интерьеров и экстерьеров 2 2 2 2 1 Практические работы Вычертить несущие стены, перекрытия, вставить окна, двери. 2 1 Вычертить лестницы, перегородки. 2 1 Вычертить крышу. 2 1 Выполнить интерьер комнат, используя библиотеки. 2 1 Выполнить текстурирование поверхностей, расставить освещение, благоустроить территорию, визуализировать сцены 2 1 Лабораторные занятия не предусмотрены Контрольные работыне предусмотрена 11 Самостоятельная работа обучающихся Выполнить визуализацию интерьеров и экстерьеров 2 2 Тема 6.4 Подготовка к печати и вывод информации Содержание учебного материала Оформление изображений по требованиям ГОСТ .Подготовка к печати 2 1 Практические работы Подготовить к печати лист с изображениями: планы этажей, разрез, фасады, генеральный план, перспективные изображения интерьеров и экстерьеров, цветовые решения, развертку стен одного из интерьеров. Оформить все изображения по требованиям ГОСТ. 2 2 Лабораторные занятия не предусмотрены Контрольные работыне предусмотрена Самостоятельная работа обучающихся Подготовка к печати итоговой работы 2 2 Раздел 7. Представление информации. Электронные коммуникации Тема 7.1 Локальные и глобальные сети. Содержание учебного материала Локальные и глобальные сети 2 2 Практические работы Работа с почтой. Лабораторная работа №15 2 2 Лабораторные занятия не предусмотрены Контрольные работыне предусмотрена Самостоятельная работа обучающихся Тема 7.2 Создание интерактивных презентаций. Содержание учебного материала Создание интерактивных презентаций. Понятие гиперссылка. 2 2 Практические работы Создание отчета в виде презентации. Лабораторная работа №16 2 1 Зачет Лабораторные занятия не предусмотрены Контрольные работы не предусмотрена Самостоятельная работа обучающихся Итого за 6 семестр: 104 12 Для характеристики уровня освоения учебного материала используются следующие обозначения: 1. – ознакомительный (узнавание ранее изученных объектов, свойств); 2. – репродуктивный (выполнение деятельности по образцу, инструкции или под руководством) 3. – продуктивный (планирование и самостоятельное выполнение деятельности, решение проблемных задач) 13 3. УСЛОВИЯ РЕАЛИЗАЦИИ РАБОЧЕЙ ПРОГРАММЫ УЧЕБНОЙ ДИСЦИПЛИНЫ Требования к минимальному материально-техническому обеспечению Реализация рабочей программы учебной дисциплины требует наличия двух учебных аудиторий: 1. Корпус 8, лаборатория информационных технологий в профессиональной деятельности № 412, для проведения практических, лабораторных и лекционных занятий, групповых и индивидуальных консультаций, текущего контроля и промежуточной аттестации, самостоятельной работы (компьютерный класс): - 30 посадочных мест, S= 70 м 2 ; - ноутбукAcerAspireE5-771 GiCore 13 400SU 1700Mhj17.3 HD+j6Cb; - компьютер в сборе: процессор Intel S1150 Celeron G1840; монитор 18.5 ViewSonic; - экран на треноге MW200\*200; - сканер MUSTEK планшетный; видеопроектор NEC NP40 DLP. 2. Корпус 8лаборатория № 412 информационных технологий, дляпроведения самостоятельных работ (компьютерный класс): - 28 посадочных мест, S= 44,7 м 2; - комплект учебной мебели; - комплект учебно-наглядных пособий; - двухплатформенный

компьютер преподавателя с монитором Acer AL1916NB -10 шт. Информационное обеспечение обучения Перечень рекомендуемых учебных изданий, интернет-ресурсов, дополнительной литературы Основная литература: 1. Михеева Е.В. Практикум по информационным технологиям в профессиональной деятельности: учебное пособие для студентов учреждений сред. 14 проф. образования / Е.В. Михеева.-15-е изд., стер.- Москва: изд. центр Академия.- 2015.-256 с. - ISBN 978-5-4468-2410-6. 2. Технические средства информатизации. Практикум: учебное пособие для студ. учреждений сред. проф. образ./ О.Б. Лавровская - 4-е изд., стер. - М.: изд. центр «Академия», 2016.-208 с.. Дополнительная: 3. Георгиевский О.В. Единые требования по выполнению строительных чертежей/ О.В. Георгиевский. - Архитектура-С, 2014. – 144с. 4. Максимов Н. В., Попов И. И. Компьютерные сети. Учебное пособие для студентов учреждений среднего профессионального образования. Гриф МО РФ/ Н.В. Максимов.-М.: Форум, 2016.-464с. 5. Федотова Е.Л. Информационные технологии в профессиональной деятельности. Учебное пособие. Гриф МО РФ/ Е.Л.Федотова - Инфра-М, Форум, 2016. – 368с. 6. Советов Б.Я., Цехановский В.В. Информационные технологии. Учебник для СПО/ Б.Я.Советов - Юрайт, 2015. – 251с. 7. Гаврилов М.В., Климов В.А. Информатика и информационные технологии: учебник для бакалавров / М.В.Гаврилов, В.А.Климов.- 2-е изд.,испр. и доп.- М.: Юрайт, 2012. - 350с. Периодические издания 1. Журнал «Архитектура, строительство, дизайн» ISSN печатной версии 1990- 9942. В 1998 году журнал получил аккредитацию при Секретариате Содружества Независимых Государств и признан единственным на территории СНГ регулярным журналом творческой интеллигенции. Правопреемник журнала «Архитектура СССР», зарегистрирован в МПТР России и издаётся с 1994 года. 2. Журнал «Промышленное и гражданское строительство» ISSN печатной версии - 0869-7019(Журнал зарегистрирован в Госкомпечати РФ. Рег. № 01061). 3. Вестник МГСУ / VestnikMGSU Научно-технический журнал по строительству и архитектуре ISSN 2304-6600 (Online), ISSN 1997-0935 (Print).Учредители:ФГБОУ УВО «Национальный Исследовательский Московский 15 государственный строительный университет» (НИУ МГСУ), ООО «Издательство АСВ» Издатель - НИУ МГСУ. 4. КОНТРОЛЬ И ОЦЕНКА РЕЗУЛЬТАТОВ ОСВОЕНИЯ УЧЕБНОЙ ДИСЦИПЛИНЫ Контроль и оценка результатов освоения учебной дисциплины осуществляется преподавателем в процессе проведения лабораторных работ, тестирования, а также выполнения обучающимися индивидуальных заданий, самостоятельной работы. Результаты обучения (освоенные умения, усвоенные знания) Формы и методы контроля и оценки результатов обучения Умения: ПК 1.3, ПК 1.4, ПК 2.3, ОК 2,3,4,9 У1.Применять программное обеспечение, компьютерные и телекоммуникационные средства в профессиональной деятельности Работать с текстовым редактором Экспертная оценка портфолио электронных работ. Оценка выполнения внеаудиторной самостоятельной работы. Контрольные работы. ПК 1.3, ПК 1.4, ПК 2.3, ОК 2,3,4,9 У2,Применять программное обеспечение, компьютерные и телекоммуникационные средства в профессиональной деятельности Работать с электронными таблицами Экспертная оценка портфолио электронных работ. Оценка выполнения внеаудиторной самостоятельной работы. Контрольные работы. ПК 1.3, ПК 1.4, ПК 2.3, ОК 2,3,4,9 У3.Применять программное обеспечение,

компьютерные и телекоммуникационные средства в профессиональной деятельности Работать с базами данных Экспертная оценка портфолио электронных работ. Оценка выполнения внеаудиторной самостоятельной работы. Контрольные работы. ПК 1.3, ПК 1.4, ПК 2.3, ОК 2,3,4,9 У4. Устанавливать пакеты прикладных программ; Экспертная оценка портфолио электронных работ. Оценка выполнения внеаудиторной самостоятельной работы. Контрольные работы. 16 ПК 1.3, ПК 1.4, ПК 2.3, ОК 2,3,4,9 У5, Отображать информацию с помощью Экспертная оценка портфолио электронных работ. Оценка выполнения внеаудиторной самостоятельной работы. Контрольные работы. Знания: ПК 1.3, ПК 1.4, ПК 2.3, ОК 2,3,4,9 З1. Состав, функции и возможности использования информационных и телекоммуникационных технологий в профессиональной деятельности; Тестирование.Экспертная оценка портфолио электронных работ. Оценка выполнения внеаудиторной саТестирование. Экспертная оценка портфолио электронных работ. Оценка выполнения внеаудиторной самостоятельной работы. ПК 1.3, ПК 1.4, ПК 2.3, ОК 2,3,4,9 З2. Основные этапы решения задач с помощью электронно-вычислительных машин; Тестирование. Экспертная оценка портфолио электронных работ. Оценка выполнения внеаудиторной самостоятельной работы ПК 1.3, ПК 1.4, ПК 2.3, ОК 2,3,4,9 З3. Перечень периферийных устройств, необходимых для реализации автоматизированного рабочего места на базе персонального компьютера; Тестирование. Экспертная оценка портфолио электронных работ. Оценка выполнения внеаудиторной самостоятельной работы ПК 1.3, ПК 1.4, ПК 2.3, ОК 2,3,4,9 З4. Технологию поиска информации; Тестирование. Экспертная оценка портфолио электронных работ. Оценка выполнения внеаудиторной самостоятельной работы ПК 1.3, ПК 1.4, ПК 2.3, ОК 2,3,4,9 З5. Технологию освоения пакетов прикладных программ. Тестирование. Экспертная оценка портфолио электронных работ. Оценка выполнения внеаудиторной